# **Ransomware Attack Response Checklist**

#### **STEP 1: Initial Investigation**

Determine if it is a real ransomware attack

Determine if more than one device is exploited

If so, continue:

#### **STEP 2: Declare Ransomware Event and Start Incident Response**

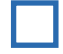

Declare ransomware event

Begin using predefined, alternate communications

Notify team members, senior management and legal.

Depending on contracts with 3rd parties and/or business partnerships, they may need to be informed as well.

#### **STEP 3: Disconnect Network**

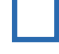

Disable networking (from network devices, if possible), or isolate from production network.

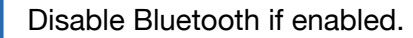

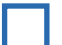

Power off devices if wiper malware is suspected

### **(469) 7-ASPIRE aspiretech.com**

1

000 **00 11 DAV FOD** 0**101 11 11 11 11 111** 111 0 6 111 NEAP 201 0101 11 111011 0 1 101 0 111 0001 00 111 010 00 101 002

**PAY FOR UNLOCK**

\*\*\*\*\*\*\*\*\*

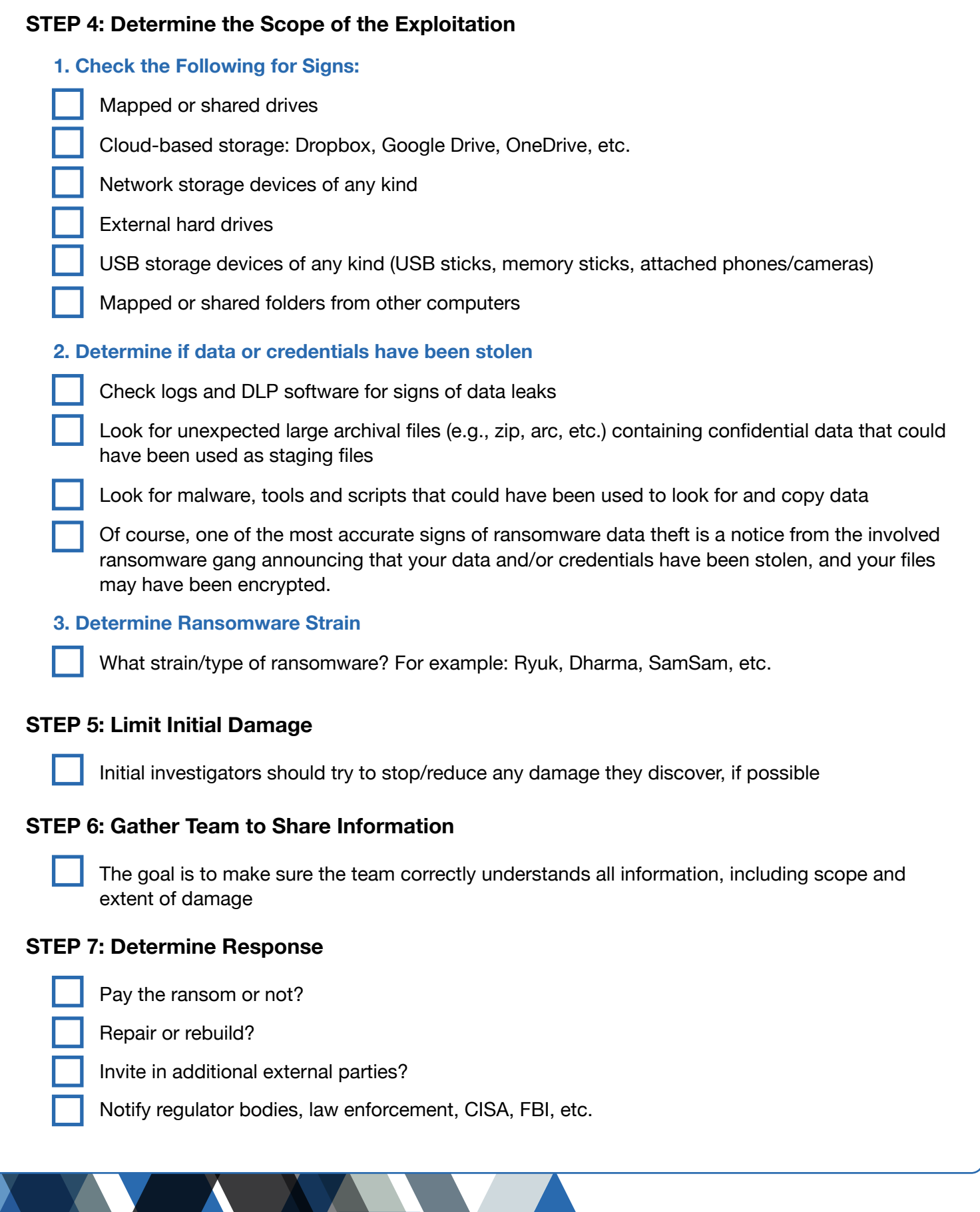

# **(469) 7-ASPIRE aspiretech.com**

#### **STEP 8: Recover Environment**

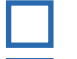

Repair only or rebuild

Need to preserve evidence?

Use business impact analysis to determine what devices and systems to recover and the associated timing

Restore critical infrastructure first

#### **Step 9: Next Steps**

#### **Prevent the Next Cyber Attack:**

Mitigate social engineering

Patch software

Use multi-factor authentication (MFA) where you can

Use strong, unique passwords/pass-phrases

Use anti-virus or endpoint detection and response software Use anti-spam/anti-phishing software

Use data leak prevention (DLP) software

Have a good back up and regularly test

#### **First Line of Defense: Software**

- 1. Ensure you have and are using a firewall.
- 2. Implement anti-spam and/or anti-phishing. This can be done with software or through dedicated hardware (SonicWALL or Barracuda devices to name a few).
- 3. Ensure everyone in your organization is using the very latest generation endpoint protection, and/or combined with endpoint protection measures like white-listing and/or real-time executable blocking.
- 4. Implement a highly disciplined patch procedure that updates any and all applications and operating system components that have vulnerabilities.
- 5. Make sure that everyone who works remotely logs in through a VPN.

#### **Second Line of Defense: Backups**

- 1. Implement a backup solution: Software-based, hardware-based, or both.
- 2. Backups should be stored off site, (a secured facility or in the cloud), in case a natural disaster occurs (fires, floods, etc) at the physical business location.
- 3. Ensure all possible data you need to access or save is backed up, including mobile/ USB storage.
- 4. Ensure your data is safe, redundant and easily accessible once backed up. Regularly test the recovery function of your backup/restore procedure. Test the data integrity of physical backups and ease-of-recovery for online/software-based backups for at least three or four months in the past. Bad actors lurk in your networks for months and can compromise your backups.

## **(469) 7-ASPIRE aspiretech.com**

### **Third Line of Defense: Data and Credential Theft Prevention**

- 1. Implement Data Leak Prevention (DLP) tools.
- 2. Use least-permissive permissions to protect files, folders, and databases.
- 3. Enable system logs to track data movements.
- 4. Use network traffic analysis to note any unusual data movements across computers and networks.
- 5. Encrypt data at rest to prevent easy unauthorized copying.

### **Fourth and Last Line of Defense: Users**

- 1. Implement security awareness training to educate users on what to look for and how to react in order to prevent malicious applications from being downloaded/ executed.
- 2. Email filters miss between 5% and 10% of malicious emails, so conduct frequent simulated phishing attacks to inoculate your users against current threats; best practice is at least once a month.

# **Ransomware Attack Response Checklist**

## **(469) 7-ASPIRE**

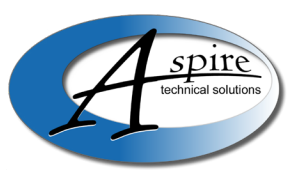